| Group &<br>Hies. No.       | Plate<br>No.               |                                        | Pari No.                                                    | Per<br>Car                           | - Part Name models used on                                                                                                    | Specifications                                                                                                    |
|----------------------------|----------------------------|----------------------------------------|-------------------------------------------------------------|--------------------------------------|----------------------------------------------------------------------------------------------------|----------------------------------------------------------------------------------------------------|
| B7                         |                            |                                        |                                                             |                                      | REAR WHEEL BEARINGS (Continued)                                                                                                    | 1949 16 2 48.1                                                                                                    |
| 5                          | 6<br>6<br>7<br>7<br>7<br>7 | BX<br>BX<br>BX<br>BX<br>BX<br>BX<br>BX | 37188<br>37189<br>37190<br>40176<br>40177<br>40178<br>44558 | 2<br>6<br>10<br>AR<br>AR<br>AR<br>AR | WHEEL BEARING ADJUSTING CAP SHIM (cont'd) 32-33 Hudson, 32 Essex 32-33 Hudson, 32 Essex 32-33 Hudson, 32 Essex 34-35 Terr-Hudson Six and UCo 34-35 Terr-Hudson Six and UCo 34-35 Terr-Hudson Six and UCo 34-35 Hudson Eight and Commercial, 36 thru 39 All models. | Thin Medium Thick Thin Medium Thick Thin                                                                                                    |
|                            | 7                          | BX<br>BX                               | *44559<br>44560                                             | AR<br>AR                             | 34-35 Hudson Eight and Commercial, 36<br>thru 39 All models                                                                                                    | Medium Thick                                                                                                    |
| 6<br>6<br>6<br>6<br>7<br>7 | 6<br>7<br>7<br>7<br>6<br>7 | BX<br>BX                               | 394<br>12310<br>71205<br>71252<br>44561<br>12415<br>71237   | 888888888                            | WHEEL BEARING ADJUSTING CAP BOLT AND NUT 30-31 Hudson-Essex. 32-33 Hud, 32 Essex. 32 Terraplane. 33 Terraplane. 34 thru 39 A11 models. 32-33 Hudson, 32 Essex. 32-33 Terr, 34 thru 39 A11 models.                                                                  | Bolt-3/8*-16 x 1-1/4*<br>Bolt-3/8*-24 x 1-3/8*<br>Bolt-3/8*-24 x 1-1/8*<br>Bolt-3/8*-24 x 1-1/4*<br>Bolt-3/8*-24 x 1-5/16*<br>Nut-3/8*-24 x 21/64*<br>Nut-3/8*-24 x 21/64* |
| 8                          | 6<br>7<br>7                |                                        | 71000<br>71183<br>71244                                     | 2 2 2 2                              | REAR WHEEL BEARING ASSEMBLY 30-31-32 Hudson-Essex, 33 Hudson 32 Terraplane                                                                                                    | Use 1 Each 71005-71006<br>Use 1 Each 71184-71185<br>Use 1 Each 71245-71185                                                                                                 |
| ene orangan                | 7 7                        | entra tendente de l'anciente           | 71278<br>71595                                              | 2 2                                  | 34-35 Hudson and Commercial except UCo<br>36-37-38-39 All models except 89-90<br>Pass cars                                                                                                    | Use 1 Each 71279-71280 Use 1 Each 71596-71597                                                                                                    |
|                            |                            | BX                                     | 71005<br>71184<br>71245                                     | 2<br>2<br>2                          | REAR WHEEL BEARING CONE 30-31-32 Hudson-Essex, 33 Hudson 32 Terraplane 33-34-35 Terraplane, 34-35 UCo, 89-90 Pass cars.                                                                                                    | Part of 71000 assembly Part of 71183 assembly Part of 71244 assembly                                                                                                    |
| a ce , , , , , a Mary , a  |                            | BX<br>BX                               | 71279<br>71596                                              | 2<br>2                               | 34-35 Hudson and Commercial except UCo<br>36-37-38-39 All models except 89-90<br>Pass cars                                                                                                    | Part of 71278 assembly Part of 71595 assembly                                                                                                    |
|                            |                            |                                        | 71006<br>71185                                              | 2 2                                  | REAR WHEEL BEARING CUP  30-31-32 Hudson-Essex, 33 Hudson  32-33-34-35 Terr, 34-35 UCo, 89-90 Pass cars                                                                                                    | Part of 71000 assembly Part of 71183 and 71244 assemblies                                                                                                    |
|                            |                            | BX<br>BX                               | 71280<br>71597                                              | 2 2                                  | 34-35 Hudson and Commercial except UCo<br>36-37-38-39 All models except 89-90<br>Pass cars                                                                                                    | Part of 71278 assembly Part of 71597 assembly                                                                                                    |
|                            |                            |                                        |                                                             |                                      |                                                                                                    |                                                                                                    |
|                            |                            |                                        |                                                             |                                      | *                                                                                                    | -0.7 W                                                                                                    |
|                            |                            | ,                                      |                                                             |                                      |                                                                                                    | nga salah s                                                                                                    |
|                            |                            |                                        |                                                             |                                      | g ⊒ .                                                                                                    |                                                                                                    |
|                            |                            |                                        |                                                             |                                      |                                                                                                    |                                                                                                    |
|                            |                            |                                        |                                                             |                                      |                                                                                                    | · .                                                                                                    |
|                            |                            |                                        | III.                                                        |                                      |                                                                                                    |                                                                                                    |

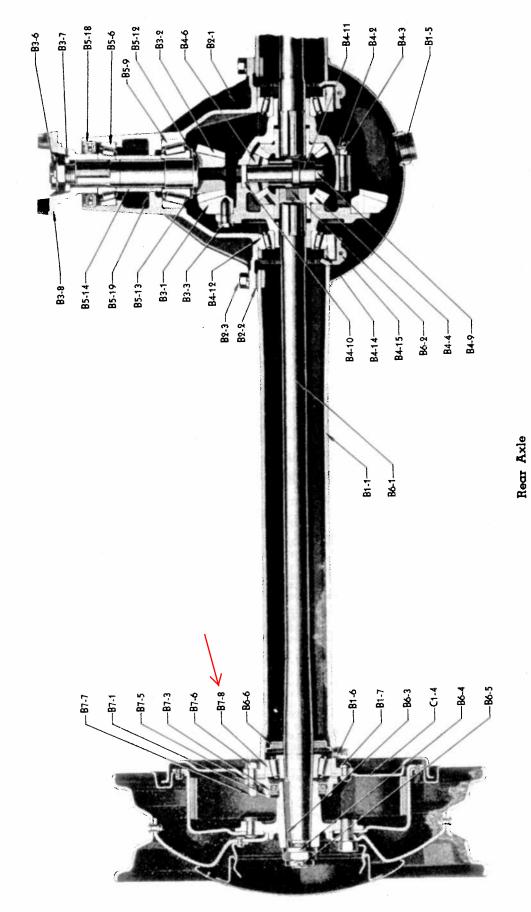

1932-33 Terraplane 1934 thru 39 All Models